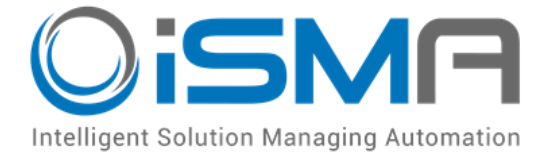

# **iSMA-B-AAC20**

User Manual

# **M-Bus Network**

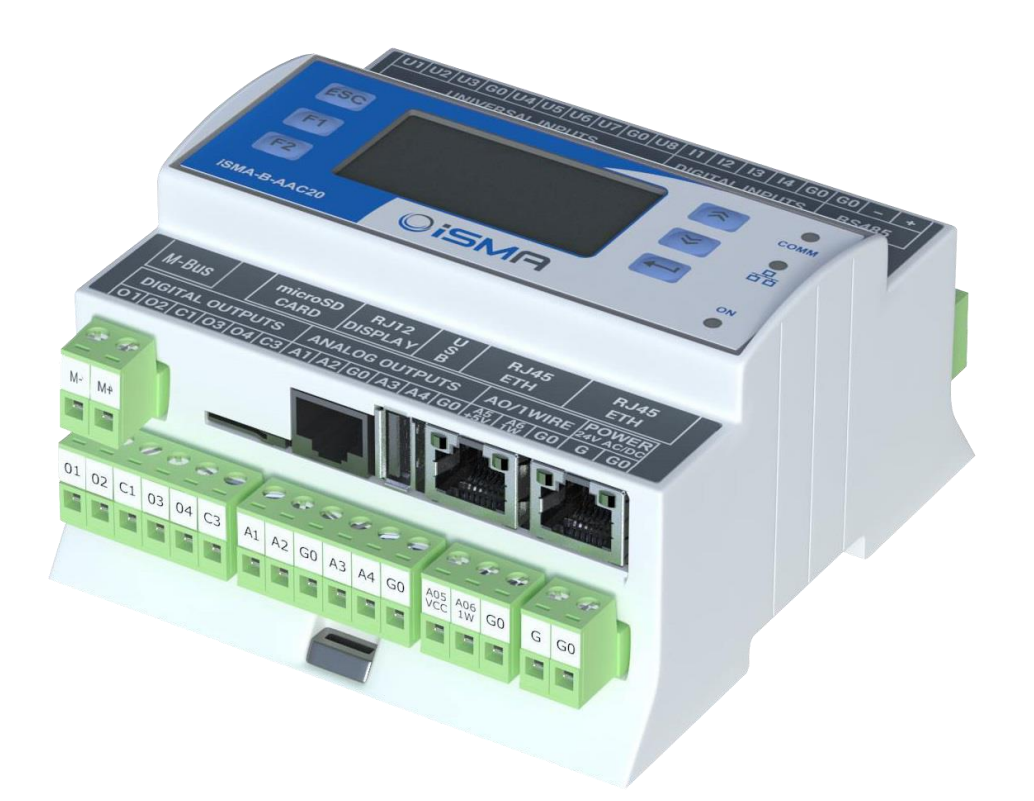

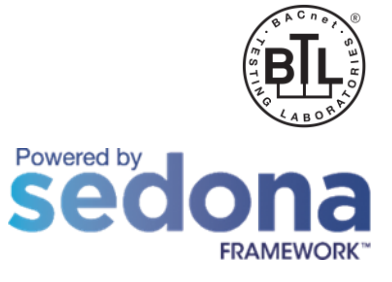

 Global Control 5 S.A. Warsaw, Poland www.globalcontrol5.com

# **Table of Contents**

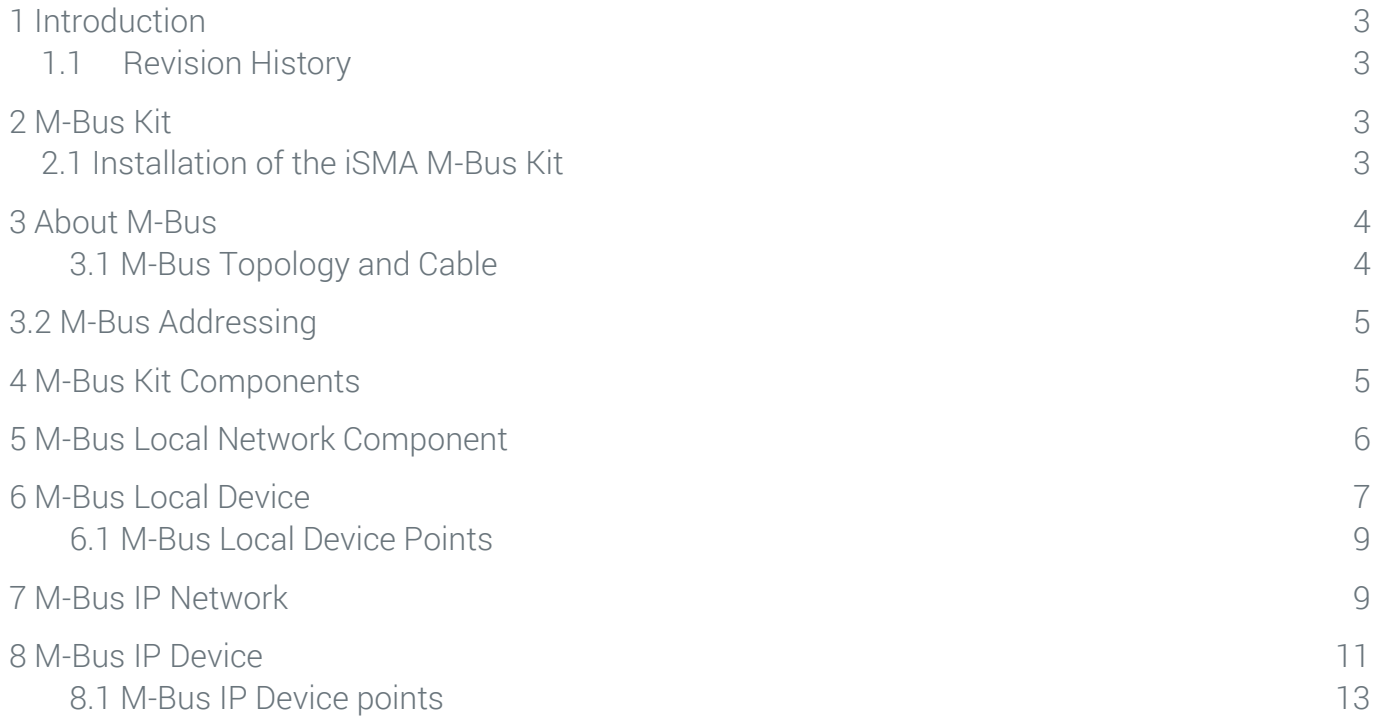

# <span id="page-2-0"></span>**1 Introduction**

This manual contains information about an M-Bus protocol in the iSMA-B-AAC20 controllers. M-Bus devices can be connected directly only to the iSMA-B-AAC20-M hardware version with the M-Bus interface (max. 20 devices) and with firmware version 5.1 and above. The M-Bus devices can also be connected to all iSMA-B-AAC20 controllers with firmware 5.1 and above using M-Bus-IP gateway.

# <span id="page-2-1"></span>**1.1 Revision History**

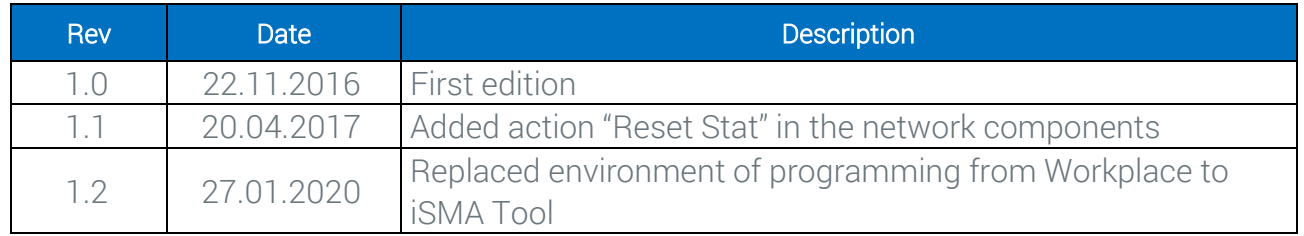

Table 1 Revision history

# <span id="page-2-2"></span>**2 M-Bus Kit**

To serve the M-Bus protocol (connected either to the Local interface or by the IP gateway) the iSMA-B-AAC20 controller uses the iSMA\_MBus kit.

#### <span id="page-2-3"></span>**2.1 Installation of the iSMA M-Bus Kit**

To install the M-Bus kit, import the kit to the iSMA Tool software (possibly as part of the package of the various kits in a zip file). To do this, use an application from the Sedona -> Import Sedona Files.

After a successful import of the files, upload them to your device using the Kit Manager Application from the Sedona Tools package.

WARNING! Before programming the M-Bus Network, please check if the latest kit version is used. The latest kits are available at GC5 support web site: [www.support.gc5.pl](http://www.support.gc5.pl/)

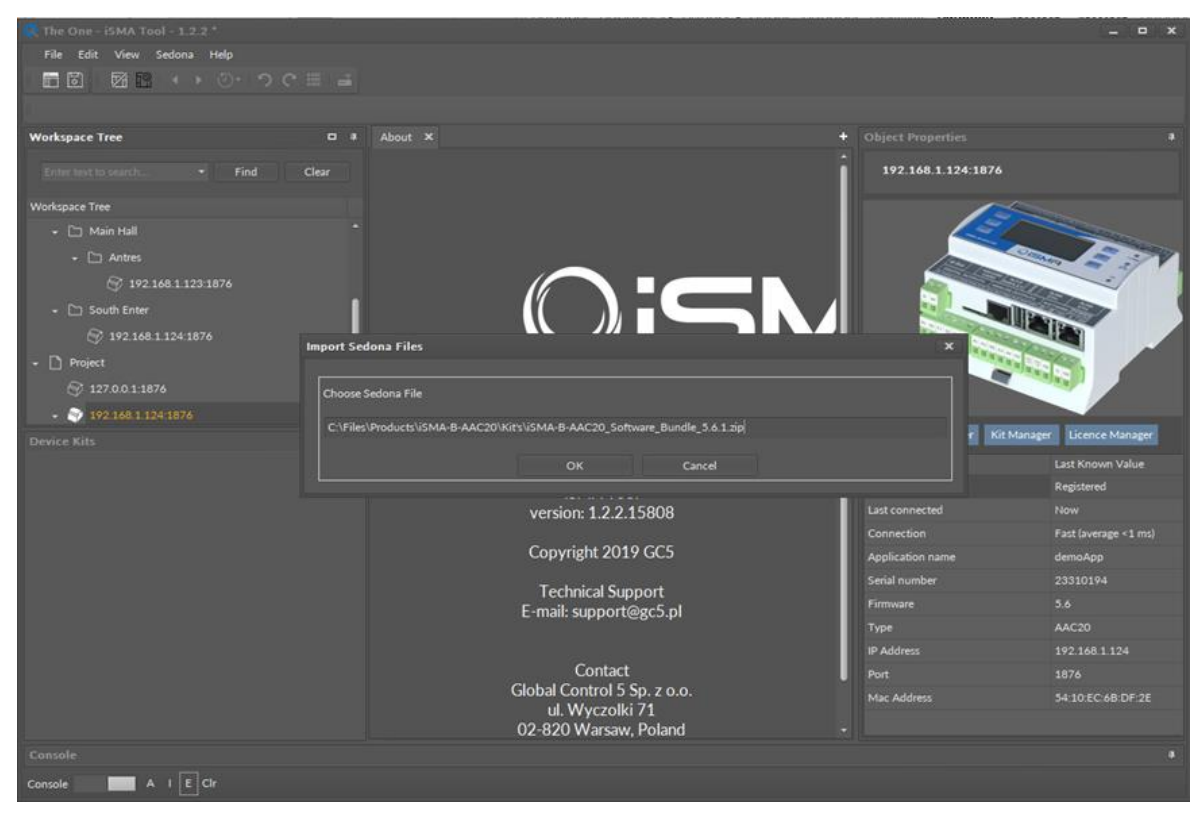

Figure 1 Sedona Installer

#### <span id="page-3-0"></span>**3 About M-Bus**

The M-Bus (Meter Bus) was developed to fill the need for a system for the networking and remote reading of utility meters, for example, to measure the consumption of gas or water in the house. This bus fulfils the special requirements of remotely powered or battery-driven systems, including consumer utility meters. When interrogated, the meters deliver the data they have collected to a common master, for example, a DDC controller or a hand-held computer, connected at periodic intervals to read all utility meters of a building.

#### <span id="page-3-1"></span>**3.1 M-Bus Topology and Cable**

The M-Bus is a hierarchical system, with communication controlled by a master (for example the iSMA-B-AAC20-M). The M-Bus consists of the master, a number of slaves (endequipment meters), and a two-wire connecting cable. The slaves are connected in parallel to the transmission medium - the connecting cable.

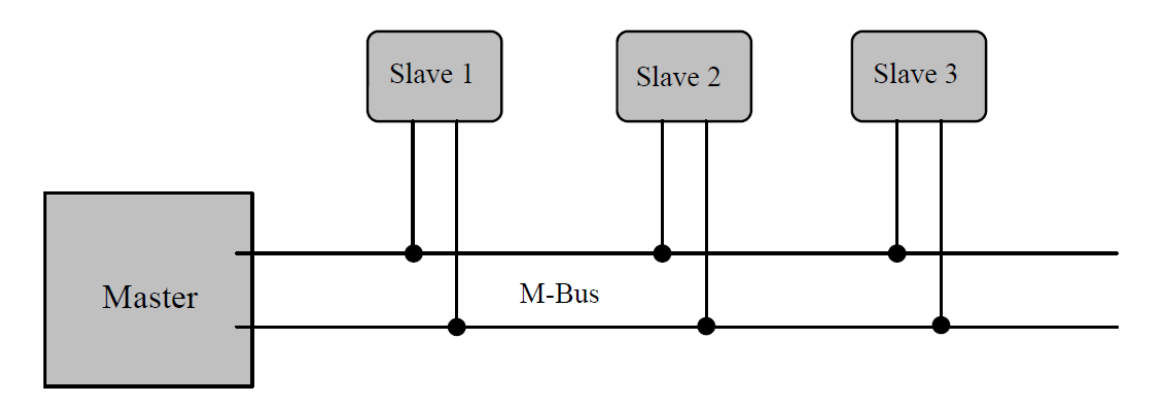

Figure 2 M-Bus connection topology

A two-wire cable (jYStY N\*2\*0.8 mm) is used as the transmission medium for the M-Bus. The maximum distance between the slave and the repeater is 350 m; this length corresponds to a cable resistance of up to 29 Ω. This distance applies for the standard configuration having a baud rate between 300 and 9600 baud rate, and a maximum of 250 slaves. The maximum distance can be increased by limiting the baud rate and using fewer slaves, but the bus voltage in the Space state must at no point in a segment fall below 12 V, because of the remote powering of the slaves. In the standard configuration, the total cable length should not exceed 1000 m, in order to meet the requirement of a maximum cable capacitance of 180 nF.

# <span id="page-4-0"></span>**3.2 M-Bus Addressing**

The M-Bus devices are using two types of addressing:

- Primary: This address is assigned by the user in a commissioning process (all new M-Bus devices have this address, set by the factory to 0); this type of address has a limited range from 0 to 250;
- Secondary: This address has a wider range than primary and by default contains a device serial number. All out of box devices connected to the bus have unique secondary addresses.

# <span id="page-4-1"></span>**4 M-Bus Kit Components**

The M-Bus kit contains two types of device components based on communication interface:

- Local Device: for devices connected directly to the ISMA-B-AAC20-M (this connection requires a special hardware version equipment with the M-Bus interface). This type of communication is using two components:
	- MbusLocalNetwork: The main component responsible for handling local interface,
	- MbusLocalDevice: The component responsible for handling devices connected to the local interface;
- IP Device: for devices connected by the M-Bus-IP gateway (for all types of hardware versions):
	- MbusIPNetwork: The main component responsible for the connection to the M-Bus-IP gateway,
	- MbsuIPDevice: The component responsible for handling devices connected to the M-Bus-IP gateway.

The iSMA\_Mbus kit does not have devices points components available for the user's use. The devices' points are added automatically during the points discovery process.

This kit contains the MbusFolder component to segregate the devices and points.

#### <span id="page-5-0"></span>**5 M-Bus Local Network Component**

This component is responsible for servicing the M-Bus devices connected directly to the iSMA-B-AAC20-M M-Bus interface. The max. number of devices connected to the iSMA-B-AAC20 is 20, and it is a hardware limitation (a built-in M-Bus power supply).

| ■图 図 1 → 2 → つ C 目 二                                                                            |           |                                                   |                                                          |                                                                     |                                         |                                                  |                                                         |
|-------------------------------------------------------------------------------------------------|-----------|---------------------------------------------------|----------------------------------------------------------|---------------------------------------------------------------------|-----------------------------------------|--------------------------------------------------|---------------------------------------------------------|
| □ Site A - Office Building □ Basement (2) 192.168.1.243.1876 □ app □ Drivers □ MbusLocalNetwork |           |                                                   |                                                          |                                                                     |                                         |                                                  |                                                         |
| <b>Workspace Tree</b>                                                                           |           | D # service X service X plat X MbusLocalNetwork X |                                                          |                                                                     |                                         | + Object Properties                              |                                                         |
|                                                                                                 |           |                                                   |                                                          |                                                                     |                                         |                                                  |                                                         |
| $-$ Find:                                                                                       | Clear     | on                                                |                                                          | 192.168.1.243:1876 - MbusLocalNetwork [iSMA_MBus::MbusLocalNetwork] |                                         | MbusLocalNetwork<br>[iSMA_MBus_MbusLocalNetwork] |                                                         |
| Workspace Tree                                                                                  |           | <b>Filame</b>                                     |                                                          | Value                                                               | Info                                    |                                                  |                                                         |
| - Cite A - Office Building                                                                      |           | - Fil MbusLocalHetwork                            |                                                          |                                                                     |                                         |                                                  | SearchPrimaryAddress SearchSecondaryAddress ReadNetwork |
| $\bullet$ $\Box$ Basement                                                                       |           | Meta                                              |                                                          | Group1                                                              |                                         | ResetStats                                       |                                                         |
| $ Q$ 192 168 1 243 1876                                                                         |           | - Status                                          |                                                          | <b>Ok</b>                                                           |                                         | Main Links Info                                  |                                                         |
| $\cdot \quad \blacksquare$ app                                                                  |           | - Fault Cause                                     |                                                          | None                                                                |                                         | Name                                             | <b>Value</b>                                            |
| $\cdot$ $\circledcirc$ service                                                                  |           | - Enable                                          |                                                          |                                                                     |                                         | <b>O</b> Meta                                    | Group1                                                  |
| $\sim$ ( $\approx$ Drivers)                                                                     |           | - Last Discovery Time                             |                                                          |                                                                     | But As String, Max length: 20           | -o- Status                                       | Ok-                                                     |
| <b>CE MbastocalHenonic</b>                                                                      |           | - Retry Count                                     |                                                          | ×                                                                   | $[-2147483648 - 2147483647]$            | -o- Fault Cause                                  | None                                                    |
|                                                                                                 |           | - Initialisation Delay                            |                                                          | 1000                                                                | ms [-2147483648 - 2147483647]           | -o- Enable                                       | true                                                    |
| <b>D</b> Logic                                                                                  |           | - Response Timeout                                |                                                          | 2000                                                                | mt [-2147483648 - 2147483647]           | -e- Last Discovery Time                          |                                                         |
| $\cdot$ $\Box$ Floor1                                                                           |           | - Inter Message Delay                             |                                                          | 300                                                                 | ms [-2147483648 - 2147483647]           | -- Retry Count                                   | $\mathbf{z}$                                            |
| $ Q$ 192.168.1.219.1876                                                                         |           | -e- Fast Read<br>-- Normal Read                   |                                                          | 3600<br>21600                                                       | $1$ [1 - 31536000]<br>$5[1 - 31536000]$ | -e- Initialisation Delay                         | 1000                                                    |
| $\cdot$ $\boxplus$ app                                                                          |           | - Slow Read                                       |                                                          | 43200                                                               | $5[1 - 31536000]$                       | -e- Response Timeout                             | 2000                                                    |
| $\rightarrow$ $\circled{3}$ service                                                             |           | - Read Trigger                                    |                                                          | false                                                               |                                         | -e- Inter Message Delay                          | 300                                                     |
| $ -$ Drivers                                                                                    |           | - Average Pool Time                               |                                                          | o.                                                                  | ms [-2147483648 - 2147483647]           | -o- Fast Read                                    | 3600                                                    |
| Device Kits                                                                                     | $\Box$    | -e- Busy Time                                     |                                                          | o                                                                   | % [-2147483648 - 2147483647]            | -e- Normal Read                                  | 21600                                                   |
| $-$ Find<br><b>Emment</b> to se                                                                 | Clear.    | - Total Polls                                     |                                                          | o                                                                   | $[-2147483648 - 2147483647]$            | -e- Slow Read                                    | 43200                                                   |
|                                                                                                 |           | -o- Fast Polls                                    |                                                          | o                                                                   | $[-2147483648 - 2147483647]$            | -6- Read Trigger                                 | false?<br>$\circ$                                       |
| Size<br>Text                                                                                    |           | - Normal Polis                                    |                                                          | o                                                                   | $[-2147483648 - 2147483647]$            | -6 Average Pool Time                             | $\circ$                                                 |
| <b>• 图 ws:</b>                                                                                  | 320.00 8  | $\sim$ Slow Polls                                 |                                                          | ø                                                                   | $[-2147483648 - 2147483647]$            | -e- Busy Time<br>-o- Total Polls                 | $\circ$                                                 |
| · Bill control                                                                                  | 3.24kB    | -e- Timeouts                                      |                                                          | o                                                                   | $[-2147483648 - 2147483647]$            | -e- Fast Polis                                   | $\circ$                                                 |
| · Bil datetime                                                                                  | 240.00 B  | $\leftarrow$ Emors                                |                                                          | o                                                                   | $[-2147483648 - 2147483647]$            | -e- Normal Polis                                 | $\bullet$                                               |
| - El iSMA_MBus                                                                                  | 2.86kB    | - Baud Rate                                       |                                                          | Baud2400                                                            |                                         | -e- Slow Polls                                   | $\bullet$                                               |
| <b>[a] MbusFolder</b>                                                                           | 100.00 B  |                                                   |                                                          |                                                                     |                                         | -e- Timeouts                                     | $\circ$                                                 |
| S MbustpDevice                                                                                  | 152.00 B  |                                                   |                                                          |                                                                     |                                         | -o- Errors                                       | $\circ$                                                 |
| <b>B</b> MbustpNetwork                                                                          | 1.36 kB   |                                                   |                                                          |                                                                     |                                         | -o- Baud Rate                                    | <b>Baud2400</b>                                         |
| MbusLocalDevice                                                                                 | 156.00 B  |                                                   |                                                          |                                                                     |                                         |                                                  |                                                         |
| <b>B</b> MousLocalNetwork                                                                       | 11148     |                                                   |                                                          |                                                                     |                                         |                                                  |                                                         |
|                                                                                                 |           |                                                   |                                                          |                                                                     |                                         |                                                  |                                                         |
| · BI ISMA_ModbusRJ12                                                                            | 6.59 kB   |                                                   |                                                          |                                                                     |                                         |                                                  |                                                         |
| • 图 iSMA_control                                                                                | 8.48 kB   |                                                   |                                                          |                                                                     | Cancel<br>Save -                        |                                                  |                                                         |
| · B iSMA_controlApi                                                                             | 4.04 kB   |                                                   |                                                          |                                                                     |                                         |                                                  |                                                         |
| · El ISMA locallO                                                                               | $111kB -$ |                                                   | Mbus Device Manager Wire Sheet Property Sheet Slot Sheet |                                                                     |                                         |                                                  |                                                         |
| Console                                                                                         |           |                                                   |                                                          |                                                                     |                                         |                                                  |                                                         |
|                                                                                                 |           |                                                   |                                                          |                                                                     |                                         |                                                  |                                                         |
|                                                                                                 |           |                                                   |                                                          |                                                                     |                                         |                                                  |                                                         |
| $D$ $A$ $E$ $C$<br>Console                                                                      |           |                                                   |                                                          |                                                                     |                                         |                                                  |                                                         |

Figure 3 M-Bus Local Network property sheet view

This component has the following actions:

• Search Primary Address: Discovers devices connected to the M-Bus Local interface by the Primary Address.

The user can also enter the searching range in action pop-up window by doing a simple calculation: Range Number = Start Address \* 256 + End Address, for example, to search range from 10 to 20 the user must enter 2580 (10\*256 + 20=2580).

WARNING! All new devices have the default Primary Address set to 0, it is recommended to search by the Secondary Address for new devices.

- Search Secondary Address: Discovers devices connected to the M-Bus Local interface by the Secondary Address. This address contains the device's serial number assigned by factory. This action is recommended for the first bus commissioning;
- Read Network: Forces devices data read:
- Reset Stats: Resets network statistics and starts calculating from 0.

The component has the following slots:

- Status: Component's current status;
- Fault Cause: Fault cause description;
- Enabled: Enables/Disables the M-Bus Local Network;
- Last Discovery Time: Last success discovery action time;
- Retry Count: Max. number of error messages (CRC error, lost messages) before device down;
- Initialization Delay: Delay time after initialization message;
- Response Timeout: Max. device response time from the device request;
- Inter Message Delay: Time between messages sent to the device,
- Fast Rate: Time between device read in "Fast" mode poll frequency;
- Normal Rate: Time between device read in "Normal" mode poll frequency;
- Slow Rate: Time between device read in "Slow" mode poll frequency;
- Read Trigger: Remote force device data read trigger;
- Average Poll Time: Average time for sending/receiving one message;
- Busy Time: Percentage of the M-bus network usage;
- Total Polls: Total number of messages;
- Fast Polls: Number of messages sent in "Fast" mode;
- Normal Polls: Number of messages sent in "Normal" mode;
- Slow Polls: Number of messages sent in "Slow" mode;
- **Timeouts:** Number of lost messages, the difference between sent and received messages;
- Errors: Number of error messages (for example, with wrong CRC);
- Baud Rate: Default network M-Bus Local port baud rate, available options: 300, 600, 1200, 2400, 4800, 9600, 19200, 38400.

Parameters like: Retry Count, Initialization Delay, Response Timeout, Inter Message Delay and Baud Rate are used in device discover action. If it is required, these parameters can have different settings in the devices than the network (the devices connected to the bus can have different communications parameters).

# <span id="page-6-0"></span>**6 M-Bus Local Device**

The M-Bus Local Device is a component for servicing the M-Bus devices connected to the

iSMA-B-AAC20-M M-Bus interface (this connection requires a special hardware version equipment with the M-Bus interface).

There are two ways to add the M-Bus Local Device to the application:

- Manual: By drag and drop from a Sedona Palette to the network component. In this case, the user must know the M-Bus device address (Primary or Secondary);
- Automatic: By using a discover action in the network component. For the first commissioning, it is recommended to search by the Secondary Address and then assign the Primary Address. All new devices have factory default Primary Address set to 0.

WARNING! ALL discovered devices are placed in the DiscoveredDevices folder. In this folder, devices are read only, for normal use they must be moved from this folder and placed directly to another MbusFolder under the MbusLocalNetwork component.

| New Workspace - iSMA Tool - 1.2.2 *<br>File Edit View Sedona Help<br>■ 図 図 図 3 → 3 → 9 → 9 → 8 →                                         |          |                                                         |                |                               |  |  |
|----------------------------------------------------------------------------------------------------|----------|---------------------------------------------------------|----------------|-------------------------------|--|--|
|                                                                                                    |          |                                                         |                |                               |  |  |
| <b>Workspace Tree</b>                                                                                                    |          | <b>D 4</b> MbusLocalDevice X                            |                | ÷                             |  |  |
| 192.168.1.219:1876 - MbusLocalDevice [iSMA MBus::MbusLocalDevice]<br>Enter text to search.<br>$\blacktriangleright$ Find<br>Clear<br>off |          |                                                         |                |                               |  |  |
| Workspace Tree                                                                                                    |          | Name                                                    | Value          | Info                          |  |  |
| $\rightarrow$ $\otimes$ service                                                                                                    |          | > - @ MbusLocalDevice                                   |                |                               |  |  |
| $\cdot$ $\oplus$ Drivers                                                                                                    |          | C Meta                                                  | Group1         |                               |  |  |
| - F MbusLocalNetwork                                                                                                    |          | -o- Status                                              | O <sub>k</sub> |                               |  |  |
| MbusLocalDevice                                                                                                    |          | -o- Fault Cause                                         | None           |                               |  |  |
| <b>D</b> Logic                                                                                                    |          | $\rightarrow$ Enabled                                   | true           |                               |  |  |
| $\cdot$ $\Box$ Floor2                                                                                                    |          | -o- Last Read Success                                   |                | Buf As String, Max length: 20 |  |  |
|                                                                                                    |          | -o- Poll Frequency                                      | Normal         |                               |  |  |
| ₩ 192.168.1.123:1876                                                                                                    |          | -o- Address Mode                                        | PrimaryAddress |                               |  |  |
| - Site B - Shopping Centre                                                                                                    |          | -o- Primary Address                                     | $\circ$        | $[0 - 250]$                   |  |  |
| $\div$ $\Box$ Main Hall                                                                                                    |          | - Secondary Address                                     | $\circ$        | $[-2147483648 - 2147483647]$  |  |  |
| → □ Antres                                                                                                    |          | -o- Retry Count                                         | $\overline{z}$ | $[-2147483648 - 2147483647]$  |  |  |
| ₩ 192.168.1.123.1876                                                                                                    |          | -o- Initialisation Delay                                | 1000           | ms [-2147483648 - 2147483647] |  |  |
| ↓ □ South Enter                                                                                                    |          | -- Response Timeout                                     | 2000           | ms [-2147483648 - 2147483647] |  |  |
| ₩ 192.168.1.124:1876                                                                                                    |          | -o- Inter Message Delay                                 | 300            | ms [-2147483648 - 2147483647] |  |  |
| <b>Device Kits</b>                                                                                                    | $Q = 3$  | -o- Manufacturer                                        |                | Buf As String, Max length: 4  |  |  |
|                                                                                                    |          | -o- Device Type Id                                      | Other          |                               |  |  |
| Enter text to search.<br>$\blacktriangleright$ Find                                                                                      | Clear    | -o- Read Trigger                                        | false          |                               |  |  |
| Size<br>Text                                                                                                    |          | -o- Baud Rate                                           | Baud300        |                               |  |  |
| $\rightarrow$ $\frac{100}{200}$ sys                                                                                                    | 320.00 B |                                                         |                |                               |  |  |
| $\rightarrow$ $\frac{100}{200}$ datetime                                                                                                 | 240.00 B |                                                         |                |                               |  |  |
| $\arrow$ $\overline{\text{BB}}$ iSMA_MBus                                                                                                | 2.86 kB  |                                                         |                |                               |  |  |
| <b>问 MbusFolder</b>                                                                                                    | 100.00 B |                                                         |                |                               |  |  |
| MbusIpDevice                                                                                                    | 152.00 B |                                                         |                |                               |  |  |
| MbusipNetwork                                                                                                    | 1.36 kB  |                                                         |                |                               |  |  |
|                                                                                                    |          |                                                         |                |                               |  |  |
| MbusLocalDevice                                                                                                    | 156.00 B |                                                         |                |                               |  |  |
| MbusLocalNetwork                                                                                                    | 1.11 kB  |                                                         |                |                               |  |  |
| ▶ 圖 iSMA_control                                                                                                    | 8.48 kB  |                                                         |                |                               |  |  |
| > 图 iSMA controlApi                                                                                                    | 4.04 kB  |                                                         |                |                               |  |  |
| ▶ B iSMA_platAAC20                                                                                                    | 1.57 kB  |                                                         |                |                               |  |  |
| Cancel<br>Save                                                                                                    |          |                                                         |                |                               |  |  |
|                                                                                                    |          | Mbus Point Manager Wire Sheet Property Sheet Slot Sheet |                |                               |  |  |

Figure 4 - M-Bus Local Device property sheet view

This component has the following actions:

- **Read:** Forces the device data read;
- Set Primary Address: Sets the Primary Address to the device (range from 0 to 250); this action automatically sets the Address Mode to the Primary Address;
- **Discover Points:** This action decodes the device message and creates points according to the device specification.

The component has the following slots:

**Status:** Component's current status;

- Fault Cause: Fault cause description;
- Enabled: Enables/Disables the M-Bus Local Device:
- Last Read Success: Last proper success device read time;
- Poll Frequency: Device read frequency (times defined in the network component).:
- Address Mode: Define device communication type address (Primary or Secondary);
- Primary Address: Device Primary Address;
- Secondary: Device Secondary Address;
- Retry Count: Max. number of error messages (CRC error, lost messages) before the device down;
- Initialization Delay: Delay time after initialization message;
- Response Timeout: Max. device response time from the device request;
- Inter Message Delay: Time between messages sent to the device,;
- Manufacturer: Manufacturer description read from device (read only);
- Device Type Id: The M-Bus Device Type ID read from device (read only);
- Read Trigger: Remote force device data read trigger;
- Baud rate: Device read baud rate, available options: 300, 600, 1200, 2400, 4800, 9600, 19200, 38400.

#### <span id="page-8-0"></span>**6.1 M-Bus Local Device Points**

The iSMA\_Mbus kit does not have device points components available in the Sedona Palette for the user's use. The devices points are added automatically during the points discovery process. In the discovery process, the response message is decoded, and based on this information the iSMA-B-AAC20 creates corresponding points components. The iSMA\_Mbus kit uses two types of components:

- Numeric: for numeric values;
- String: for values other than numeric like description, time, etc.

Note: The M-Bus device always responses by a full message, so the number of components has no influence on the network traffic. To maintain the order the user can delete unused components.

#### <span id="page-8-1"></span>**7 M-Bus IP Network**

This component is responsible for servicing the M-Bus devices connected to the iSMA-B-AAC20 controller by the IP network and IP-M-Bus gateway. The max. number of devices connected to the bus is limited by a gateway specification.

| New Workspace - iSMA Tool - 1.2.2 *<br>File Edit View Sedona Help                         |                                                                                                    |                                                                    |                |                                |      |  |  |
|-------------------------------------------------------------------------------------------|----------------------------------------------------------------------------------------------------|--------------------------------------------------------------------|----------------|--------------------------------|------|--|--|
|                                                                                           |                                                                                                    |                                                                    |                |                                |      |  |  |
| □ Site A - Office Building □ Floor1 49 192.168.1.219.1876 □ app □ Drivers □ MbuslpNetwork |                                                                                                    |                                                                    |                |                                |      |  |  |
| <b>Workspace Tree</b>                                                                     |                                                                                                    | D # MbusipNetwork X                                                |                |                                | ÷    |  |  |
|                                                                                           |                                                                                                    |                                                                    |                |                                |      |  |  |
|                                                                                           | 192.168.1.219:1876 - MbuslpNetwork [iSMA_MBus::MbuslpNetwork]<br>Enter text to search.<br>$\tau$ Find<br>Clear<br>off |                                                                    |                |                                |      |  |  |
| <b>Workspace Tree</b>                                                                     |                                                                                                    | Name                                                               | Value          | Info                           |      |  |  |
| Site A - Office Building                                                                  |                                                                                                    | • 图 MbuslpNetwork                                                  |                |                                |      |  |  |
| $\bullet$ $\Box$ Basement                                                                 |                                                                                                    | O Meta                                                             | Group1         |                                |      |  |  |
| ₩ 192.168.1.243:1876                                                                      |                                                                                                    | $\rightarrow$ Status                                               | Ok             |                                |      |  |  |
| $\bullet$ $\Box$ Floor1                                                                   |                                                                                                    | - Fault Cause                                                      | None           |                                |      |  |  |
| $\sqrt{Q}$ 192.168.1.219:1876                                                             |                                                                                                    | -- Enable                                                          | true           |                                |      |  |  |
| $\cdot \oplus$ app                                                                        |                                                                                                    | -- Last Discovery Time                                             |                | Buf As String, Max length: 20  |      |  |  |
| $\rightarrow$ $\frac{203}{200}$ service                                                   |                                                                                                    | -- Retry Count                                                     | $\overline{2}$ | $[-2147483648 - 2147483647]$   |      |  |  |
|                                                                                           |                                                                                                    | - Initialisation Delay                                             | 1000           | ms [-2147483648 - 2147483647]  |      |  |  |
| $\bullet$ $\qquad \qquad \blacksquare$ Drivers                                            |                                                                                                    | -- Response Timeout                                                | 2000           | ms [-2147483648 - 2147483647]  |      |  |  |
| <b>D</b> MbusipNetwork                                                                    |                                                                                                    | -o- Inter Message Delay                                            | 300            | ms [-2147483648 - 2147483647]  |      |  |  |
| $\Box$ Logic                                                                              |                                                                                                    | - Fast Read                                                        | 3600           | $s$ [1 - 31536000]             |      |  |  |
| $\bullet$ $\Box$ Floor2                                                                   |                                                                                                    | -o- Normal Read<br>- Slow Read                                     | 21600<br>43200 | $s$ [1 - 31536000]             |      |  |  |
| ₩ 192.168.1.123:1876                                                                      |                                                                                                    |                                                                    | false          | $s$ [1 - 31536000]             |      |  |  |
| Site B - Shopping Centre                                                                  |                                                                                                    | -+ Read Trigger<br>-- Average Pool Time                            | $\bullet$      | ms [-2147483648 - 2147483647]  |      |  |  |
| <b>Device Kits</b>                                                                        | $\Box$                                                                                                    | -- Busy Time                                                       | $\bullet$      | % [-2147483648 - 2147483647]   |      |  |  |
| $\overline{\phantom{a}}$                                                                  |                                                                                                    | -o- Total Polls                                                    | $\circ$        | $[-2147483648 - 2147483647]$   |      |  |  |
| Enter text to search.<br>Find                                                             | Clear                                                                                                    | -+- Fast Polls                                                     | $\bullet$      | $[-2147483648 - 2147483647]$   |      |  |  |
| Text<br>Size                                                                              |                                                                                                    | -- Normal Polls                                                    | $\circ$        | $[-2147483648 - 2147483647]$   |      |  |  |
| $\frac{1}{2}$ sys                                                                         | 320.00 B                                                                                                    | - Slow Polls                                                       | $\bullet$      | $[-2147483648 - 2147483647]$   |      |  |  |
| $\triangleright$ $\equiv$ datetime                                                        | 240.00 B                                                                                                    | -o- Timeouts                                                       | $\circ$        | $[-2147483648 - 2147483647]$   |      |  |  |
| ▶ 图 iSMA_MBus                                                                             | 2.86 kB                                                                                                    | $\rightarrow$ Errors                                               | $\bullet$      | $[-2147483648 - 2147483647]$   |      |  |  |
| <b>E iSMA_control</b>                                                                     | 8.48 kB                                                                                                    | -o- Ip Address                                                     | 192.168.1.245  | Buf As String, Max length: 255 |      |  |  |
| E iSMA_controlApi                                                                         | 4.04 kB                                                                                                    | - Tcp Port                                                         | 502            | $[0 - 65535]$                  |      |  |  |
| E iSMA_platAAC20                                                                          | 1.57 kB                                                                                                    |                                                                    |                |                                |      |  |  |
|                                                                                           |                                                                                                    |                                                                    |                |                                |      |  |  |
|                                                                                           |                                                                                                    |                                                                    |                |                                |      |  |  |
|                                                                                           |                                                                                                    |                                                                    |                |                                |      |  |  |
|                                                                                           |                                                                                                    |                                                                    |                |                                |      |  |  |
|                                                                                           |                                                                                                    |                                                                    |                |                                |      |  |  |
|                                                                                           |                                                                                                    |                                                                    |                | Cancel                         | Save |  |  |
|                                                                                           |                                                                                                    |                                                                    |                |                                |      |  |  |
|                                                                                           |                                                                                                    | Mbus Device Manager    Vvire Sheet    Property Sheet    Slot Sheet |                |                                |      |  |  |

Figure 5 M-Bus IP Network property sheet view

This component has the following actions:

Search Primary Address: Discovers devices connected to the M-Bus Local interface by the Primary Address.

The user can also enter the searching range in action pop-up window by doing a simple calculation: Range Number = Start Address \* 256 + End Address, for example, to search a range from 10 to 20 the user must enter 2580 (10\*256 + 20=2580).

WARNING! All new devices have the default Primary Address set to 0, it is recommended to search by the Secondary Address for new devices.

- Search Secondary Address: Discover devices connected to the M-Bus Local interface by Secondary Address. This address contains part of the device serial number and is assigned in the factory. This action is recommended for the first bus commissioning.
- Read Network: Force devices data read.
- Reset Stats: Reset network statistic and start calculating from 0.

The component has the following slots:

- Status: Component's current status;
- Fault Cause: Fault cause description;
- Enabled: Enables/Disables the M-Bus Local Network;
- Last Discovery Time: Last success discovery action time;
- Retry Count: Max. number of error messages (CRC error, lost messages) before device down;
- Initialization Delay: Delay time after initialization message;
- Response Timeout: Max. device response time from the device request;
- Inter Message Delay: Time between messages sent to the device,
- Fast Rate: Time between device read in "Fast" mode poll frequency:
- Normal Rate: Time between device read in "Normal" mode poll frequency;
- Slow Rate: Time between device read in "Slow" mode poll frequency:
- Read Trigger: Remote force device data read trigger;
- Average Poll Time: Average time for sending/receiving one message;
- Busy Time: Percentage of M-bus network usage;
- Total Polls: Total number of messages;
- Fast Polls: Number of messages sent in "Fast" mode;
- Normal Polls: Number of messages sent in "Normal" mode;
- Slow Polls: Number of messages sent in "Slow" mode;
- Timeouts: Number of lost messages, the difference between sent and received messages;
- Errors: Number of error messages (for example, with wrong CRC);
- IP Address: Gateway IP address;
- TCP Port: Gateway TCP IP port number.

Parameters like: Retry Count, Initialization Delay, Response Timeout and Inter Message Delay are used in the device discovery action. If it is required these parameters can have different settings in devices than the network (devices connected to the bus can have different communications parameters).

#### <span id="page-10-0"></span>**8 M-Bus IP Device**

The M-Bus IP Device is a component for servicing the M-Bus devices connected to the M-Bus IP gateway. All types of the iSMA-B-AAC20 devices can use this type of communication.

There are two ways to add the M-Bus IP Device to the application:

- Manual: By drag and drop from the Sedona Palette to the network component. In this case, user must know the M-Bus device address (Primary or Secondary).
- Automatic: By using the discovery action in the network component. For the first commissioning, it is recommended to search by the Secondary Address and then assign the Primary Address. All new devices have factory default Primary Address set to 0.

WARNING! ALL discovered devices are placed in the DiscoveredDevices folder. In this folder, devices are read only once for normal use and they must be moved from this folder and placed directly or to another MbusFolder under the MbusLocalNetwork component.

| New Workspace - iSMA Tool - 1.2.2 *                                                                    |                                        |                                           |                                                                  |                                                             |                                                               |                |  |
|----------------------------------------------------------------------------------------------------|----------------------------------------|-------------------------------------------|------------------------------------------------------------------|-------------------------------------------------------------|---------------------------------------------------------------|----------------|--|
| File Edit View Sedona Help                                                                             |                                        |                                           |                                                                  |                                                             |                                                               |                |  |
| 面図 図書 ◆ ① つぐ崖 ▲                                                                                        |                                        |                                           |                                                                  |                                                             |                                                               |                |  |
| □ Site A - Office Building □ Floor1 2192.168.1.219:1876 図 app 日 Drivers 日 MbusIpNetwork 図 MbusIpDevice |                                        |                                           |                                                                  |                                                             |                                                               |                |  |
| <b>Workspace Tree</b>                                                                                  | <b>D 3</b> MbusipDevice X<br>$\ddot{}$ |                                           |                                                                  |                                                             |                                                               |                |  |
| Enter text to search.<br>$\tau$ Find                                                                   | Clear                                  | Off                                       |                                                                  | 192.168.1.219:1876 - MbuslpDevice [iSMA_MBus::MbuslpDevice] |                                                               |                |  |
| Workspace Tree                                                                                         |                                        | Name                                      |                                                                  | Value                                                       | Info                                                          |                |  |
| - Site A - Office Building                                                                             |                                        | - @ MbuslpDevice                          |                                                                  |                                                             |                                                               |                |  |
| $\bullet$ $\Box$ Basement                                                                              |                                        | <b>⊙</b> Meta                             |                                                                  | Group1                                                      |                                                               |                |  |
| ₩ 192.168.1.243:1876                                                                                   |                                        | $-$ Status                                |                                                                  | O <sub>k</sub>                                              |                                                               |                |  |
| $\overline{\phantom{a}}$ $\overline{\phantom{a}}$ $\overline{\phantom{a}}$ Floor1                      |                                        | - Fault Cause                             |                                                                  | None                                                        |                                                               |                |  |
| $-29192.168.1.219.1876$                                                                                |                                        | $\leftarrow$ Enabled                      |                                                                  | true                                                        |                                                               |                |  |
| $\bullet$ $\oplus$ app                                                                                 |                                        | -- Last Read Success                      |                                                                  | 2020.01.17 15:59:48                                         | Buf As String, Max length: 20                                 |                |  |
| $\rightarrow$ $\langle \hat{\circ} \rangle$ service                                                    |                                        | -- Poll Frequency                         |                                                                  | Normal                                                      |                                                               |                |  |
| $\overline{\phantom{a}}$ $\overline{\phantom{a}}$ Drivers                                              |                                        | --- Address Mode                          |                                                                  | PrimaryAddress                                              |                                                               |                |  |
|                                                                                                    |                                        | -- Primary Address                        |                                                                  | $2^{\circ}$<br>16082934                                     | $[0 - 250]$                                                   |                |  |
| - HbusipNetwork                                                                                        |                                        | -- Secondary Address                      |                                                                  | $\overline{2}$                                              | $[-2147483648 - 2147483647]$                                  |                |  |
| MbusipDevice                                                                                           |                                        | - Retry Count<br>-o- Initialisation Delay |                                                                  | 1000                                                        | $[-2147483648 - 2147483647]$<br>ms [-2147483648 - 2147483647] |                |  |
| <b>D</b> Logic                                                                                         |                                        | - Response Timeout                        |                                                                  | 2000                                                        | ms [-2147483648 - 2147483647]                                 |                |  |
| $\bullet$ $\Box$ Floor2                                                                                |                                        | -e- Inter Message Delay                   |                                                                  | 300                                                         | ms [-2147483648 - 2147483647]                                 |                |  |
| ₩ 192.168.1.123.1876                                                                                   |                                        | -o- Manufacturer                          |                                                                  | REL                                                         | Buf As String, Max length: 4                                  |                |  |
| <b>Device Kits</b>                                                                                     | $\Box$ $\Box$                          | -- Device Type Id                         |                                                                  | Electricity_meter                                           |                                                               |                |  |
| Enter text to search<br>$\tau$ Find                                                                    | Clear                                  | - Read Trigger                            |                                                                  | false:                                                      |                                                               |                |  |
|                                                                                                    |                                        |                                           |                                                                  |                                                             |                                                               |                |  |
| Text                                                                                                   | Size                                   |                                           |                                                                  |                                                             |                                                               |                |  |
| $+ 28$ sys                                                                                             | 320.00 B                               |                                           |                                                                  |                                                             |                                                               |                |  |
| $\rightarrow$ $\frac{100}{200}$ datetime                                                               | 240,00 B                               |                                           |                                                                  |                                                             |                                                               |                |  |
| - <b>B</b> iSMA_MBus                                                                                   | 2.86 kB                                |                                           |                                                                  |                                                             |                                                               |                |  |
| <b>问 MbusFolder</b>                                                                                    | 100.00 B                               |                                           |                                                                  |                                                             |                                                               |                |  |
| MbusipDevice                                                                                           | 152.00 B                               |                                           |                                                                  |                                                             |                                                               |                |  |
| MbusipNetwork                                                                                          | 1.36 kB                                |                                           |                                                                  |                                                             |                                                               |                |  |
| MbusLocalDevice                                                                                        | 156.00 B                               |                                           |                                                                  |                                                             |                                                               |                |  |
| MbusLocalNetwork                                                                                       | 1.11 kB                                |                                           |                                                                  |                                                             |                                                               |                |  |
| ▶ H iSMA_control                                                                                       | 8.48 kB                                |                                           |                                                                  |                                                             |                                                               |                |  |
| ▶ H iSMA_controlApi                                                                                    | 4.04 kB                                |                                           |                                                                  |                                                             |                                                               |                |  |
| ▶ B iSMA_platAAC20                                                                                     | 1.57 kB                                |                                           |                                                                  |                                                             |                                                               |                |  |
|                                                                                                    |                                        |                                           |                                                                  |                                                             |                                                               | Cancel<br>Save |  |
|                                                                                                    |                                        |                                           | Mbus Point Manager    Wire Sheet    Property Sheet    Slot Sheet |                                                             |                                                               |                |  |
|                                                                                                    |                                        |                                           |                                                                  |                                                             |                                                               |                |  |

Figure 6 M-Bus IP Device property sheet view

This component has the following actions:

- Read: Forces the device data read;
- Set Primary Address: Sets the Primary Address to the device (range from 0 to 250); this action automatically sets the Address Mode to the Primary Address;
- Discover Points: This action decodes the device message and creates points according to the device specification.

The component has the following slots;

- Status: Component's current status;
- Fault Cause: Fault cause description;
- Enabled: Enables/Disables the M-Bus IP Device;
- Last Read Success: Last proper success device read time;
- Poll Frequency: Device read frequency (times defined in the network component);
- Address Mode: Defines the device communication type address (Primary or Secondary);
- Primary Address: Device Primary Address;
- Secondary: Device Secondary Address;
- Retry Count: Max. number of error messages (CRC error, lost messages) before device down;
- Initialization Delay: Delay time after initialization message;
- Response Timeout: Max. device response time from the device request;
- Inter Message Delay: Time between messages sent to the device,;
- Manufacturer: Manufacturer description read from device (read only);
- Device Type Id: M-Bus Device Type ID read from device (read only);
- Read Trigger: Remote force device data read trigger.

#### <span id="page-12-0"></span>**8.1 M-Bus IP Device points**

The iSMA\_Mbus kit does not have the device points components available in the Sedona Palette for the User's use. The device points are added automatically during the points discovery process. In the discovery process response message is decoded, and based on this information the iSMA-B-AAC20 creates corresponding points components. The iSMA\_Mbus kit uses two types of components:

- Numeric: for numeric values.
- String: for values other than numeric like description, time, etc.

Note: The M-Bus device always responses by a full message, so the number of components has no influence on the network traffic. To maintain the order the user can delete unused components.